# **ГИБКИЙ МОДЕЛИРУЮЩИЙ КОМПЛЕКС: МОДЕЛЬ ПАРОГЕНЕРАТОРА**

## **Жарко Е.Ф.**

*Институт проблем управления им. В.А. Трапезникова РАН, Москва, Россия* zharko@ipu.ru

*Аннотация. В статье представлена математическая модель парогенератора, входящая в состав гибкого моделирующего комплекса (ГМК). Математическая модель включает описание теплогидравлического состояния парогенераторов и паропроводов, соединяющих их с турбиной. Проведены результаты верификации представленной модели парогенератора в составе ГМК на динамическом режиме энергоблока АЭС.*

*Ключевые слова: гибкий моделирующий комплекс, модель, парогенератор, АЭС, верификация.*

#### **Введение**

Процесс развития систем управления энергоблоками АЭС характеризуется непрерывным расширением и углублением их функций, а также совершенствованием и усложнением применяемых для реализации этих функций технических средств [1]. Создание автоматизированных систем управления с рациональным использованием средств вычислительной техники, обеспечивающих надежную и экономичную эксплуатацию мощных энергоблоков АЭС в различных режимах, — одна из важнейших задач.

При создании моделей возникают трудности при описании динамических режимов АЭС [2]. Соединение в модели в единую динамическую систему ядерного реактора, парогенератора, обладающего значительной инерционностью, и паровой турбины, являющейся относительно малоинерционным объектом, приводит к ограничению диапазона и скорости изменения нагрузки [3]. Это объясняется тем, что энергоблоки, создаваемые на высокие и сверхкритические параметры пара, как правило, не обладают достаточной аккумулирующей способностью, чтобы обеспечить необходимое изменение пара при больших скоростях изменении нагрузки, а также том, что существуют правила безопасности, которые существенно ограничивают возможность реактора следовать за нагрузкой энергосистемы. В энергоблоках сброс нагрузки с турбогенератора из-за быстрого, практически мгновенного закрытии клапанов турбины может привести к значительному повышению давлении в главном паровом коллекторе, недопустимому по условиям эксплуатации. Тесная связь между реактором, парогенератором, турбиной заставляет рассматривать АЭС как единую динамическую систему со многими регулируемыми параметрами, что влечет за собой применение соответствующего математического аппарата дли анализа и синтеза систем управления энергоблоком.

Еще одним важным фактором, стимулирующим разработку новых, более эффективных систем управления энергоблоком, является ухудшение устойчивости АЭС, связанное с усложнением и укрупнением оборудования станции, а также с увеличением размеров и энергонасыщенности активной зоны [4].

Характерной особенностью обсуждаемой проблемы является то, что ни одно из использующихся на АЭС средств управлении не может решить перечисленные задачи самостоятельно. Только многомерный подход и одновременное использование комплекса форсирующих средств могут обеспечить значительное улучшение динамических характеристик и устойчивости блока, повысить его экономическую эффективность и безопасность [4, 5].

Наиболее простыми математическими моделями объекта управления являются его детерминированные, статические и стационарные модели, в которых не учитываются случайные изменения параметров и переходные процессы [3, 5, 6]. Более сложны детерминированные динамические модели, отражающие влияние на объект входных, сигналов не только в данный момент, но и в прошедшие моменты времени. Самыми сложными являются статические и динамические стохастические модели, в которых процессы в объекте описываются случайными функциями времени [7-9].

Одним из направлений повышения безопасности эксплуатации энергоблоков АЭС является использование систем поддержки операторов, ядром которых являются быстродействующие модели. В связи с тем, что не существует одинаковых энергоблоков был создан гибкий моделирующий комплекс (ГМК), позволяющая настраиваться на проектируемый или модернизируемый энергоблок АЭС с реактором ВВЭР-1000 [10]. На рис. 1 и 2 представлена схема разбивки ГМК на функциональные блоки, соответствующие соответствующим системам энергоблока [11].

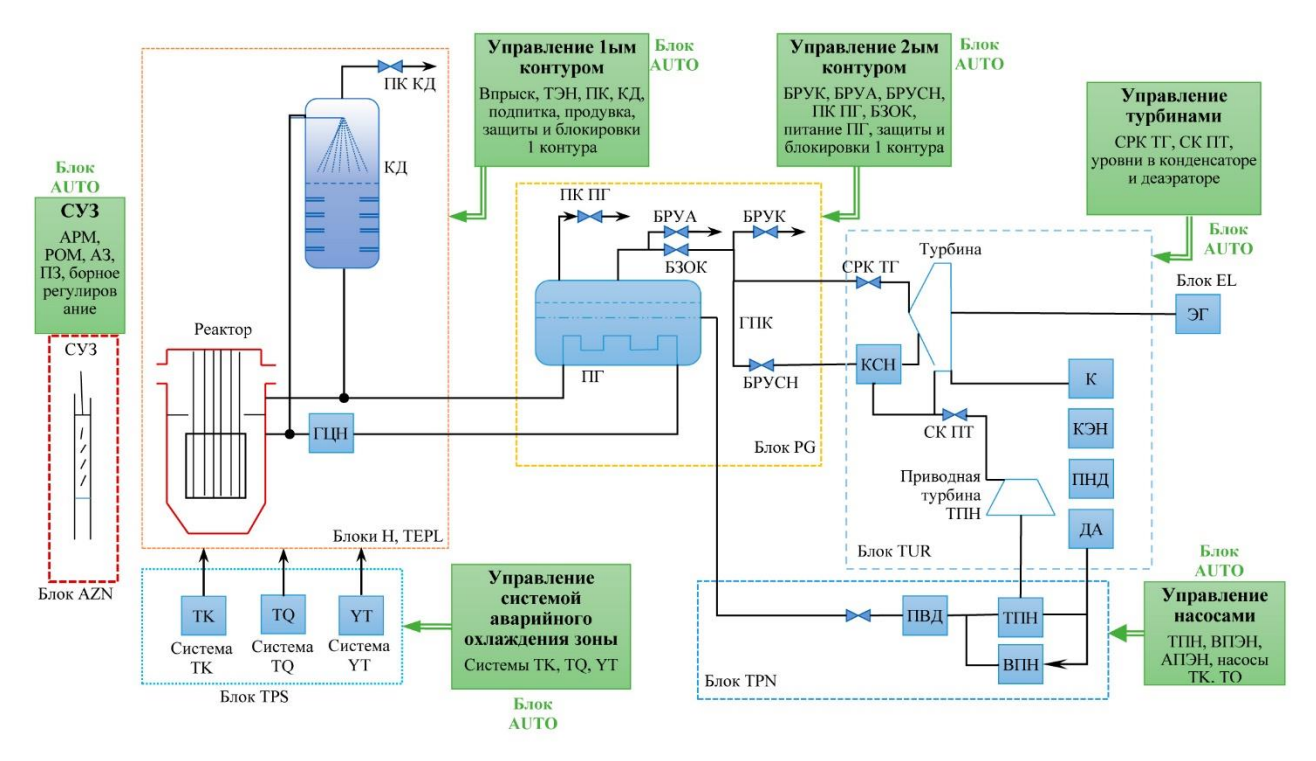

*Рис. 1. Разбиение гибкого моделирующего комплекса на функциональные модули*

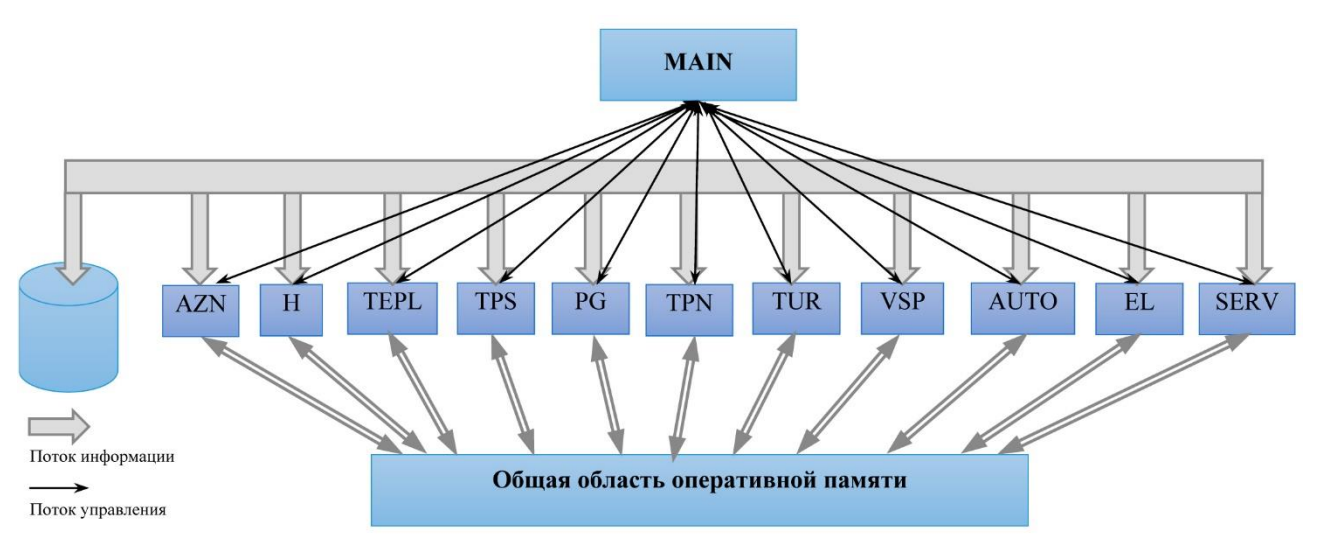

*Рис. 2. Структурная схема гибкого моделирующего комплекса*

### **1. Объект моделирования: парогенератор**

Важнейшим элементом энергоблока АЭС с реакторами с водой под давлением, к которым относятся реакторы типа ВВЭР-1000, являются парогенераторы, выдающие пар на турбогенератор для выработки электроэнергии. На рис. 3 представлена конструкционная схема парогенератора для энергоблока АЭС с реактором тира ВВЭР-1000 [12], а на рис. 4 место парогенераторов в 1-ом контуре энергоблока.

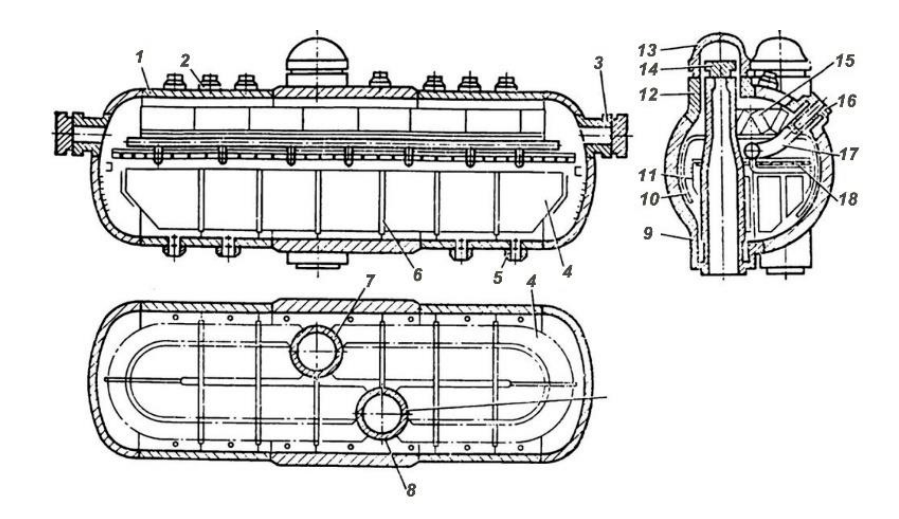

*Рис. 3. Конструкционная схема парогенератора (1 - корпус; 2 - пароотводящие патрубки; 3 - люк; 4 трубный пучок; 5 - штуцера продувки; 6 - дистанционирующая решетка; 7, 8 - раздающий и собирающий коллекторы; 9 - патрубок термокомпенсатора; 10 - слив из сепаратора; 11 - закраина погружного листа; 12 - патрубок; 13, 14 - крышки; 15 - жалюзийный сепаратор; 16 термокомпенсатор ввода питательной воды; 17 - подвод питательной воды; 18 - погружной лист) [12]*

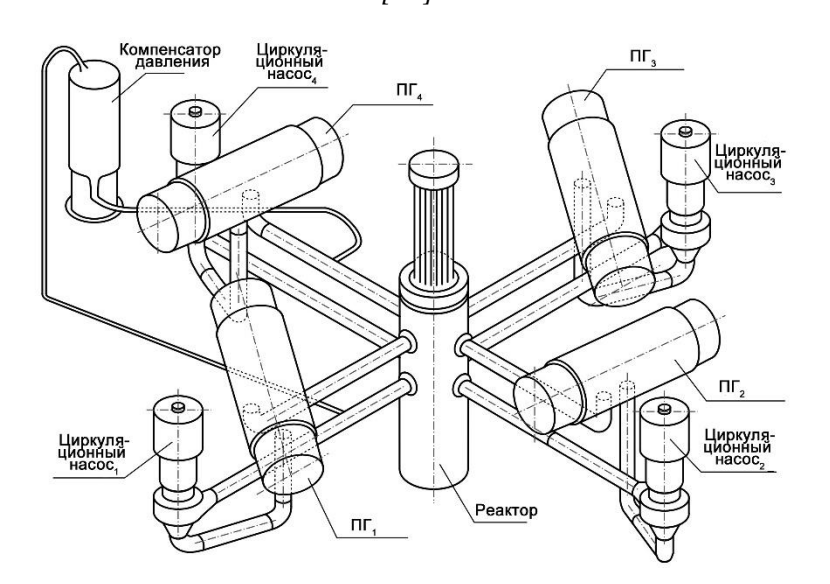

*Рис. 4. Схема 1го контура энергоблока*

Математическая модель парогенератора включает в себя описание теплогидравлического состояния парогенераторов и паропроводов, соединяющих их с турбиной. К числу важных параметров, обуславливающих динамические характеристики как парогенераторов, так и энергоблока в целом, относятся давление и высота уровня пароводяной смеси в ПГ и давление в главном паровом коллекторе (ГПК). Определение этих параметров в математической модели осуществляется в два этапа:

- определение давления и средней мощности в ПГ, расхода пара из ПГ, давлений в ГПК и перед СРК турбины;
- определение распределения истинного паросодержания по объему ПГ и значений уровней в ПГ.

#### **2. Модель расчета давления ПГ и ГПК**

Расчет давлений во втором контуре осуществляется на основе схемы, представленной на рис. 5. При моделировании ПГ практически во всех режимах можно пренебречь температурной неравновестностью двухфазной среды в ПГ. Тогда состояние ПГ в точечном приближении можно описать двумя уравнениями сохранения массы и энергии:

$$
V\frac{d\rho}{dt} = -G_{\text{TIIK}} + \sum_{j} G_j,\tag{1}
$$

$$
V\frac{d(\rho u)}{dt} = -G_{\text{TIIK}}h + \sum_{j} G_{j}h_{j} + Q_{1} + Q_{2},
$$
\n(2)

где  $V, \rho, P, u(\rho, P)$  – объем, средняя плотность, давление и удельная внутренняя энергия пароводяной среды в парогенераторе;  $G_{\text{FIIK}}$  – расход пара из ПГ в ГПК;  $\sum_j G_j = G_{\text{IB}} - G_{\text{IR}} - G_{\text{BPYA}} - G_{\text{p}}$  – все остальные притоки и утоки массы в ПГ (в общем случае это расход питательной воды  $G_{\text{LB}}$ , расходы через предохранительные клапаны  $G_{\text{TK}}$  и БРУА  $G_{\text{EPYA}}$ , и расход в течь  $G_{\text{p}}$  при разрыве паропровода или трубопровода питательной воды);  $h_i$  – энтальпия теплоносителя, соответствующая *j*-му притоку или утоку;  $h$  – энтальпия парогенератора при  $G_{\Pi\Gamma} \geq 0$  или энтальпия ГПК при  $G_{\Pi\Gamma} < 0$ ;  $Q_1$  – тепловой поток со стороны 1-го контура;  $Q_2$  – тепловой поток от стенок металлоконструкций (кроме трубчатки) к пароводяной смеси ПГ.

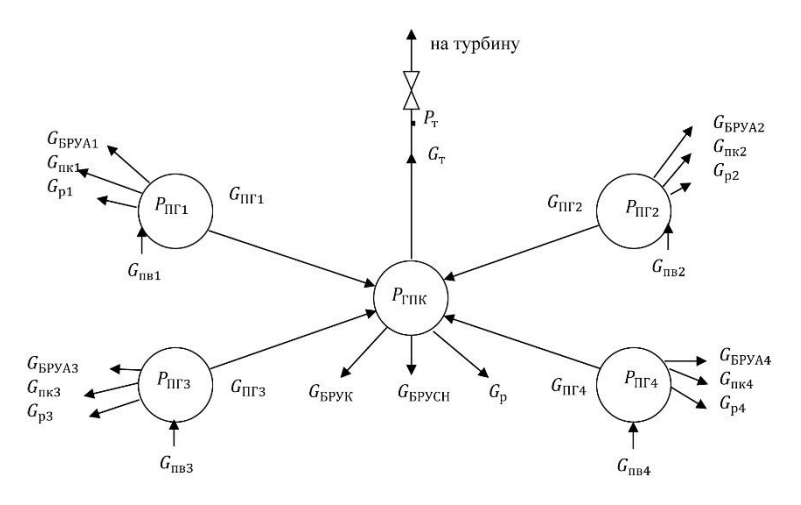

*Рис. 5. Схема расчета давлений во 2 контуре*

Для описания динамики изменения давления в паропроводах выделяется ГПК с объемом  $V_{\text{FIR}}$ , равным суммарному объему паропроводов от парогенераторов до турбины, и для которого записывается одно уравнение энергии

$$
V_{\text{TIR}}\frac{d(\rho_{\text{TIR}}u_{\text{TIR}})}{dt} = \sum_{i} G_{\text{IIT}i}h_i + \sum_{j} G_{\text{TIR}j}h_{\text{TIR}j} + Q_3,\tag{3}
$$

где  $\rho_{\text{FIIK}}$  и  $u_{\text{FIIK}}$  – плотность и удельная внутренняя энергия насыщенного пара при давлении  $P_{\text{FIIK}}$ ;  $G_{\text{IIIK}}$ – расход пара от *i*-го ПГ к ГПК;  $\sum_j G_{\text{TIK}j} = (-G_{\text{BPYK}} - G_{\text{BPYCH}} - G_p - G_r)$  – утоки массы из ГПК (расходы через БРУК  $G_{\rm BPYK}$ , БРУСН  $G_{\rm BPYCH}$ , на турбину  $G_{\rm T}$  и течь при разрыве ГПК  $G_{\rm p}$ );  $Q_{\rm 3}$  – тепловой поток от стенок паропроводов.

Падение давления по длине паропроводов описывается уравнениями

$$
P_i - P_{\text{TIR}} = \frac{\xi_1 |G_{\text{IIT}i}| G_{\text{IIT}i}}{\rho_i},\tag{4}
$$

$$
P_{\text{THK}} - P_{\text{r}} = \frac{\xi_2 G_{\text{r}}^2}{\rho_{\text{THK}}},\tag{5}
$$

где  $P_T$  – давление перед СРК турбины;  $\xi_1$  и  $\xi_2$  – коэффициенты гидравлического сопротивления паропроводов от ПГ до ГПК и от ГПК до СРК ТГ.

Из соотношений (1)-(5) получаем:

$$
\frac{d\rho}{dt} = \frac{-G_{\Pi\Gamma} + \sum_j G_j h_j + Q_1 + Q_2 - (-G_{\Pi\Gamma} + \sum_j G_j) \left(u + \rho \frac{\partial u}{\partial \rho}\right)}{V \rho \frac{du}{dP}},\tag{6}
$$

$$
\frac{dP_{\text{TIIK}}}{dt} = \frac{\sum_{i} G_{\text{IIT}} i h_{i} + \sum_{j} G_{\text{TIIK} j} h_{j} + Q_{3}}{V_{\text{TIIK}} \left[ u \left( \frac{d\rho}{dP} \right)_{S} + \rho \left( \frac{du}{dP} \right)_{S} \right]},
$$
\n(7)

где индекс  $S$  означает, что производные берутся на линии насыщения.

В уравнениях (1) и (4)-(7) все расходы  $G_i$  и  $G_{\text{THK}i}$  и величина  $Q_i$  являются внешними и определяются внешними по отношению к рассматриваемой модели. Коэффициенты  $\xi_1$  и  $\xi_2$  находятся из уравнений (4) и (5) при номинальных значениях соответствующих перепадов давлений и расходов пара, взятых из результатов динамических испытаний на АЭС. Тепловые потоки  $Q_2$  и  $Q_3$  определяются одинаковым образом из сооношения

$$
Q = -kMc\frac{dT}{dt},\tag{8}
$$

где  $c$  – теплоемкость металла;  $M$  – масса металлоконструкций;  $T$  – температура паровой смеси в ПГ либо пара в ГПК. Коэффициент  $k$  вносит поправку на то, что не вся масса металла прогревается до температуры теплоносителя. Данный способ расчета тепловых потоков от металлоконструкций вызван тем, что решение уравнения теплопроводности для корпуса и внутрекорпусных устройств ПГ из-за их сложной геометрии представляется очень затруднительным. Учет этих тепловых потоков в нестационарных режимах важен вследствие большой массы металлоконструкций; их масса в ПГ (без учета трубчатки, для которой при определении  $Q_1$  решается уравнение теплопроводности) составляет примерно 250 тонн.

Таким образом мы получили систему из 14 уравнений (по 4 уравнения (1), (4), (6) для каждого из ПГ и уравнения (5) и (7) с 14 независимыми переменными ( $\rho$ ,  $P_{\Pi\Gamma}$ ,  $G_{\Pi\Gamma}$  для каждого из ПГ,  $P_{\Pi\Gamma K}$  и  $P_{\Gamma}$ ). Использование явной разностной схемы решения данной системы алгебраических и обыкновенных дифференциальных уравнений накладывает большие ограничения на допустимый шаг интегрирования.

В то же время использование полностью неявной численной схемы затруднено вследствие возможного изменения конфигурации системы парогенераторы – главные паропроводы (например, при закрытии БЗОК либо обратного клапана). Это приводит к неэффективному программному коду, реализующему данный метод решения системы уравнений. Поэтому в математической модели используется полунеявная численная схема, в которой давление в ГПК рассчитывается по неявной схеме, а давления и плотности в ПГ - по явной.

Опишем основные положения этой численной схемы.

Разностный эквивалент уравнения (7) имеет вид:

$$
\frac{P_{\text{TIK}}^{*} - P_{\text{TIK}}}{\Delta t} = \frac{\sum_{i} G_{\text{IIT}}_{i} h_{i} + \varphi_{1}}{\varphi_{2}},\tag{9}
$$

где  $P_{\text{THK}}^*$  и  $P_{\text{THK}}$  – давления в ГПК на новом и старом временных слоях, знаменатель в правой части уравнения (7) обозначен через  $\varphi_2$ , а два последних слагаемых в числителе –  $\varphi_1$ . Линеаризуя уравнение (4) относительно расхода пара из  $i$ -го ПГ  $G_{\Pi \Gamma}$ , получаем:

$$
G_{\Pi\Gamma i}^* = G_{0i} + \left(\frac{\partial G_{\Pi\Gamma i}}{\partial P_{\Pi\text{K}}}\right)_{P_0} (P_{\Pi\text{K}}^* - P_0),\tag{10}
$$

где  $G_{0i}$  и  $P_0$  – расход пара и давление в ГПК, в окрестности которого происходит линеаризация. Отметим, что в случае закрытых отсечного или обратного клапанов какого-либо ПГ данная процедура не производится и  $G_{\Pi \Gamma i} = 0$ .

Подставляя (10) в (9), после алгебраических преобразований получаем:

$$
P_{\text{TIIK}}^{*} = \frac{\varphi_1 \Delta t + \varphi_2 P_{\text{TIIK}} + \Delta t \sum_{i} \left[ G_{0i} - \left( \frac{\partial G_{\text{III}}}{\partial P_{\text{TIIK}}} \right)_{P_0} P_0 \right] h_i}{\varphi_2 - \Delta t \sum_{i} \left( \frac{\partial G_{\text{III}}}{\partial P_{\text{TIIK}}} \right)_{P_0} h_i}.
$$
(11)

#### **3. Алгоритм расчета параметров парогенератора на новом временном шаге**

1.  $P_0 = P_{\text{THK}}$ .

- 2. Определяем значение производных  $(\partial P_{\Pi\Gamma i}/\partial P_{\Pi\text{K}})$  в точке $P_0$  из уравнения (4).
- 3. Определяем  $P_{\Pi K}^{*}$  из уравнения (11).
- 4. Вычисляем значения расходов  $G_{\Pi\Gamma i}$  из уравнения (4) при  $P_{\Pi\Gamma K} = P_{\Pi\Gamma K}^*$  и старых значениях  $P_i$ .
- 5. Из (8) находим  $P_{\Pi K}^{**}$  с учетом  $G_{\Pi \Gamma i}$  из шага 4.
- 6. Если  $|P_{\text{TIK}}^* P_{\text{TIK}}^{**}| < \Delta P_{\text{min}}$ , то идем на шаг 7. Иначе  $P_0 = P_{\text{TIK}}^*$  и возвращаемся на шаг 2.
- 7.  $P_{\Pi K}^*$  и  $G_{\Pi \Gamma i}$  являются новыми значениями давления в ГПК и расходов пара из ПГ.
- 8. Определяем новые значения давлений в ПГ из (6) и плотностей из (1).
- 9. Из уравнения (5) получаем давление пара перед СРК турбины.

Данная методика определения давлений в парогенераторах обладает высокой эффективностью и быстродействием, позволяя с высокой точностью проводить анализ практически всех нестационарных и аварийных режимов работы энергоблока.

#### **4. Верификация модели парогенератора в рамках гибкого моделирующего комплекса**

В этом разделе приведено исследование динамического поведения энергоблока при закрытии отсечного клапана (БЗОК) парогенератора на этапе освоения мощности 75% на основе экспериментальных данных и соответствующего моделирования в рамках ГМК. Приведем краткое описание режима: Закрытие БЗОК3 проводилось подачей сигнала с ключа управления с блочного пункта управления (БПУ). Полное время с момента подачи сигнала до закрытия БЗОК3 составило 10 с. ГЦН3 обесточили с БПУ через 20 с после подачи сигнала на закрытие БЗОК3 (т.к. блокировка, воздействующая на отключение ГЦН, не сработала). При повышении давления в ПГЗ до 76 кгс/см<sup>2</sup> (по показаниям информационно-вычислительной системы) пошел сигнал на открытие БРУА3. После снижения давления в ПГ3 ниже уставки на закрытие, БРУА3 не закрылось автоматически, а оставалось открытым на 30% во время всего переходного процесса.

Экспериментальные и расчетные кривые изменения параметров 1 и 2 контуров приведены на рис. 610 (результаты моделирования показаны пунктиром, экспериментальные данные – сплошной линией). При проведении расчета степень открытия отсечного клапана изменялась от 1 до 0 линейно за 10с. Вследствие закрытия БЗОК давление в ПГЗ до 76,5 кгс/см<sup>2</sup>. На 24с проходит сигнал на открытие БРУА. Открытие БРУА и отключение ГЦН на соответствующей петле приводит к снижению давления в ПГ. Как и в эксперименте, при достижении уставки на закрытие БРУА3 в модели положение клапана оставалось постоянным.

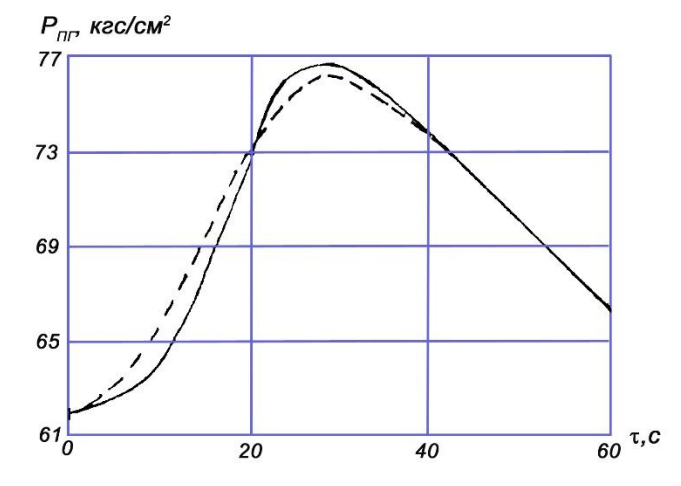

*Рис. 6. Изменение давления в ПГ в режиме закрытия БЗОК*

Закрытие БЗОК на одном из ПГ приводит к уменьшению расхода пара в ГПК и, следовательно, первоначально к снижению давления в ГПК (рис. 7). Примерно на 30с давление в ГПК достигает своего минимума и затем возрастает. Более быстрый рост по сравнению с экспериментом объясняется тем, что ЭЧСР стремится поддержать давление перед СРК ТГ равным начальному, т.е. вывести давление в ГПК на 60 кгс/см<sup>2</sup> .

Рассмотрим динамику процесса в 1ом контуре. Вследствие роста давления в ПГ3 растет температура в этом парогенераторе (с 277.7 °С в начале переходного процесса до 291.3 °С за 30с) и резко ухудшается теплообмен между 1 и 2 контурами в возмущаемой циркуляционной петле. Поэтому наблюдается небольшой рост давления в 1 контуре (на примерно 0.3 кгс/см<sup>2</sup> ) (рис. 8) и температуры в горячей нитке возмущаемой петли (рис. 9). Более медленный рост температуры горячей нитки можно

объяснить тем обстоятельством, что в модели предполагается идеальное перемешивание теплоносителя в нижней и верхних камерах смешения. Из-за ухудшения условий теплообмена (на 30с тепловой поток упал почти в 2 раза) сильно растет температура холодной нитки в рассматриваемой петле (рис. 10).

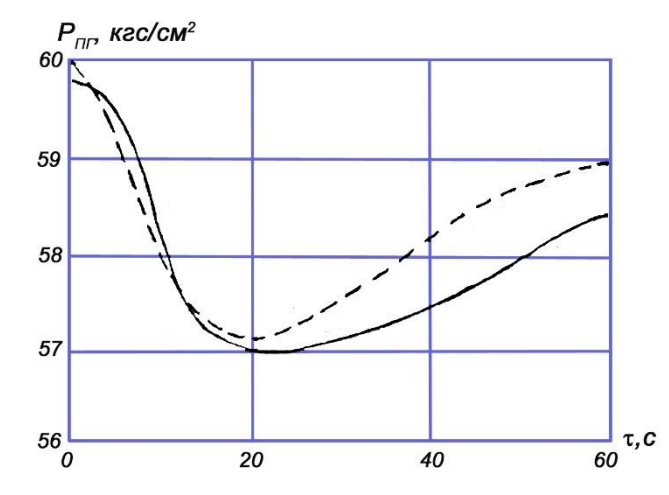

*Рис. 7. Изменение давления в ГПК в режиме закрытия БЗОК*

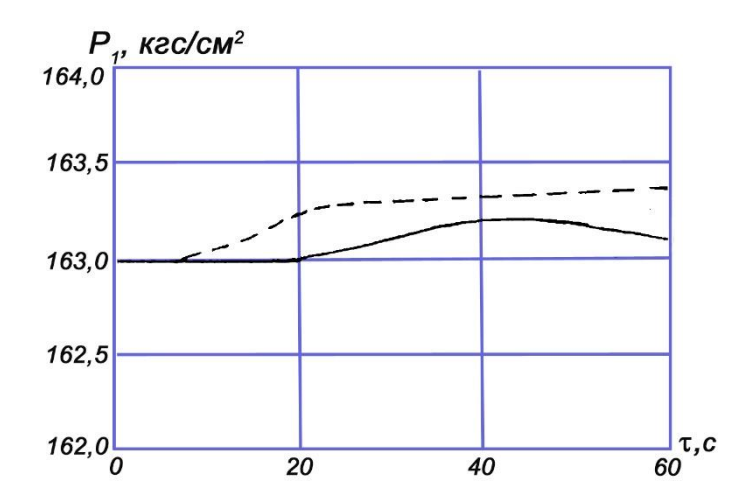

*Рис. 8. Изменение давления в 1-ом контуре в режиме закрытия БЗОК*

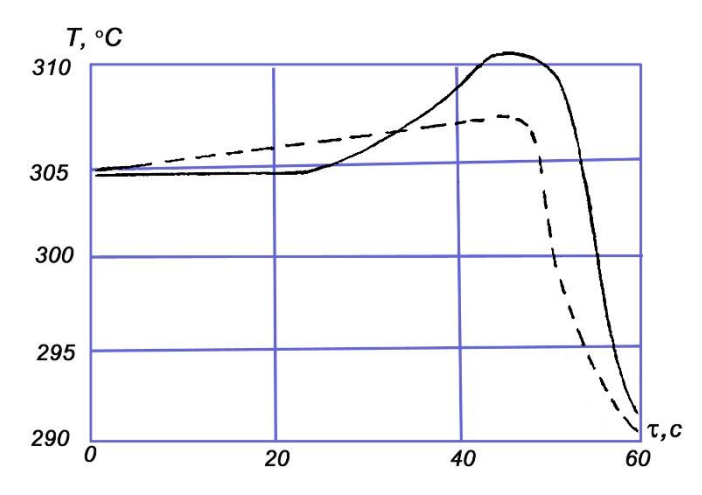

*Рис. 9. Изменение температуры горячей нитки в режиме закрытия БЗОК*

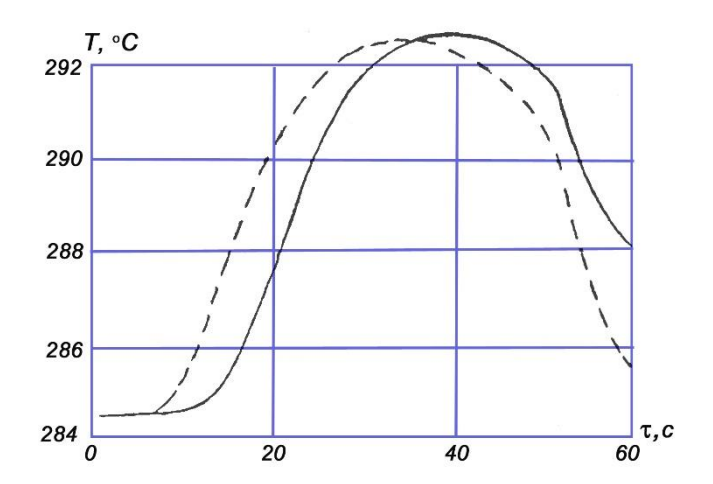

*Рис. 10. Изменение температуры холодной нитки в режиме закрытия БЗОК*

Отключение ГЦН приводит к уменьшению расхода теплоносителя, и на 46с происходит опрокидывание расхода. Обратный ток в этой петле является причиной резкого уменьшения температуры горячей нитки и более быстрого спада температуры холодной нитки, которая к 60с почти выходит на свое начальное значение.

Как видно, в этом режиме имеется хорошее согласование расчетных на основе ГМК и экспериментальных результатов.

### **5. Заключение**

В статье представлена модель парогенератора энергоблока АЭС с ректором ВВЭР-1000, входящая в состав верифицированного гибкого моделирующего комплекса [11, 13], схема которой представлена на рис. 1. Верификация представленной модели парогенератора на динамическом режиме энергоблока при закрытии отсечного клапана парогенератора на этапе освоения мощности 75% показала хорошее согласование расчетных и экспериментальных данных, что позволяет использовать гибкий моделирующий комплекс как ядро цифрового двойника АЭС для применения в системах информационной поддержки оператора АЭС, в функционально-аналитических тренажерах, при отработке решений при модернизации энергоблоков [14], а также для оценки кибербезопасности АЭС и разработке на ее основе мер кибербезопасности [15-17].

#### **Литература**

- 1. *Singh P., Singh L.K.* Instrumentation and control systems design for nuclear power plant: An interview study with industry practitioners // Nuclear Engineering and Technology. – 2021. – Vol. 53(11). – P. 3694–3703.
- 2. *Dong D.* Dynamical modeling and coordinated control design of a multimodular nuclear power-hydrogen cogeneration plant // Energy Conversion and Management. – 2022. – Vol. 272:116369.
- 3. *Vajpayee V., Becerra V, Bausch N, Deng J, Shimjith S.R., Arul A.J.* Dynamic modelling, simulation, and control design of a pressurized water-type nuclear power plant // Nuclear Engineering and Design. – 2020. – Vol. 370:110901.
- 4. *Kaur R.K., Singh L.K., Singh P.* Dependability analysis of safety critical and control systems of NPP // Nuclear Engineering and Design. – 2022. – Vol. 399:112031.
- 5. *Xia G., Su J., Zhang W.* Multivariable Integrated Model Predictive Control of Nuclear Power Plant // 2008 Second International Conference on Future Generation Communication and Networking Symposia. – Hinan, China, 2008.– P. 8–11.
- 6. *Kaur R.K., Singh L.K., Khamparia A.* Modeling uncertainty of instrument and control system of nuclear power plant // Annals of Nuclear Energy. – 2020. – Vol. 139:107207.
- 7. *Ju P., Wu F., Chen Q., Han J., Dai R., Wu G., Tang Y.* Model Simplification of Nuclear Power Plant for Power System Dynamic Simulation // 2018 International Conference on Control, Artificial Intelligence, Robotics & Optimization  $(ICCAIRO)$ .  $- 2018$ .  $- P. 260 - 266$ .
- 8. *Arda S.E., Holbert K.E.* Implementing a pressurized water reactor nuclear power plant model into grid simulations // 2014 IEEE PES General Meeting | Conference & Exposition. – National Harbor, MD, USA, 2018. – P. 1–5.
- 9. *Wang M., Liu X.J.* Nonlinear model predictive control based on T-S fuzzy model for a PWR nuclear power plant // The 26th Chinese Control and Decision Conference (2014 CCDC). – Changsha, China, 2014. – P. 1–-5.
- 10. *Jharko E., Sakrutina E., Chernyshov K.* Intelligent NPP Operators Support Systems: Flexible Modeling Software Package and Digital Twins // 2020 International Russian Automation Conference (RusAutoCon). – Sochi, Russia,  $2020 - P. 658 - 663.$
- 11. *Жарко Е.Ф.* Гибкий моделирующий комплекс энергоблока АЭС и его верификация // Труды 14-й Международной конференции «Управление развитием крупномасштабных систем» (MLSD-2021). – М.: ИПУ РАН, 2021. – С. 1323–1331.
- 12. *Ганчев Б.Г.* Ядерные энергетические установки. М.: Энергоатомиздат, 2023.
- 13. *Jharko E.* Digital Twin of NPPs: Simulation Systems and Verification // 2021 International Russian Automation Conference (RusAutoCon). – Sochi, Russian Federation, 2021. – P. 852–857.
- 14. *Poletikin A., Promyslov V., Semenkov K.* Digital Twins as a Key Technology for Ensuring Effective Modernization of Complex Industrial Systems // 2021 International Russian Automation Conference (RusAutoCon). – Sochi, Russian Federation, 2021. – P. 628–632.
- 15.*Kalashnikov A., Sakrutina E.* Safety management system and Significant Plants of Critical Information Infrastructure // IFAC-PapersOnLine. – 2019. – Vol. 52(13). – P. 1391–1396.
- 16. *Baybulatov A.A., Promyslov V.G.* On Cybersecurity Risk Assessment in Nuclear Power Systems // IFAC-PapersOnLine. – 2022. – Vol. 55(9). – P. 233–237.
- 17. *Lobanok O., Promyslov V., Semenkov K.* Safety-Driven Approach for Security Audit of I&C Systems of Nuclear Power Plants // 2022 International Conference on Industrial Engineering, Applications and Manufacturing (ICIEAM). –Sochi, Russian Federation, 2022. –P. 545–550.